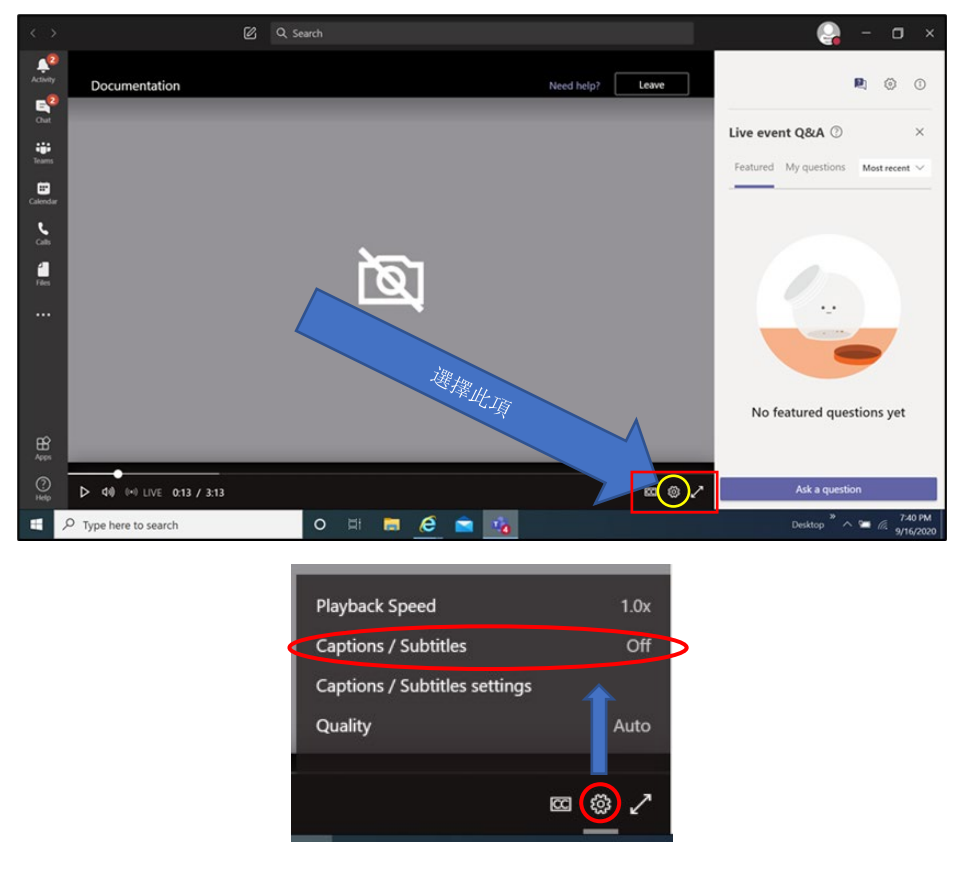

點擊後將出現菜單 - 選擇字幕 (Captions/Subtitles)

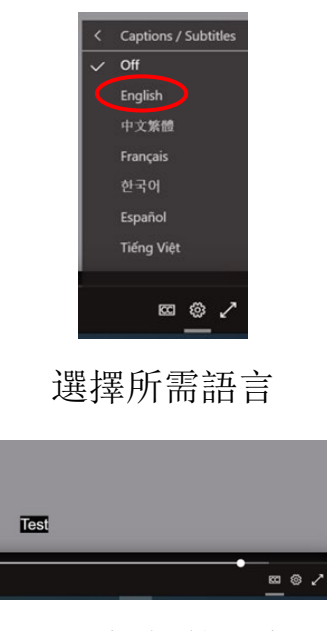

顯示選擇的語言

## 免責聲明

本應用程序提供的翻譯使用機械翻譯技術。儘管這種翻譯方法非常有效且字詞翻譯準確率較高,這并不意味著翻 譯的内容 100%正確。影響因素包括所使用的話筒質量以及説話人有可能説得太快或聲音太輕。